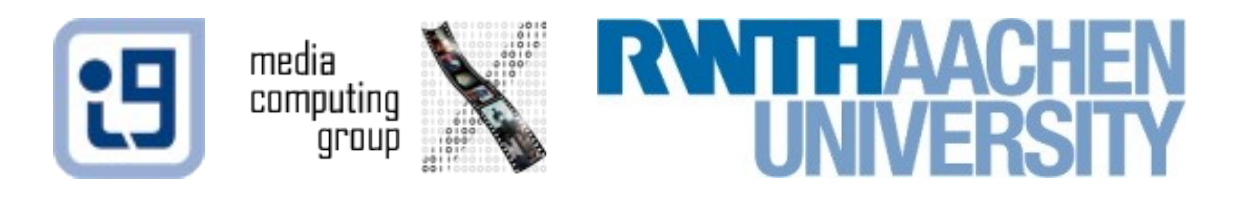

### L13: Android Drawing and Animation

Jonathan Diehl (Informatik 10) Hendrik Thüs (Informatik 9)

## Drawing

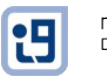

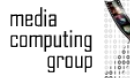

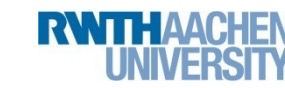

Jonathan Diehl, Hendrik Thüs 2

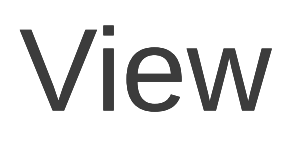

- Basic building block for user interface components
- Responsible for drawing and event handling
- Base class for widgets

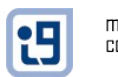

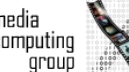

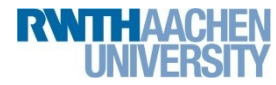

## Custom View

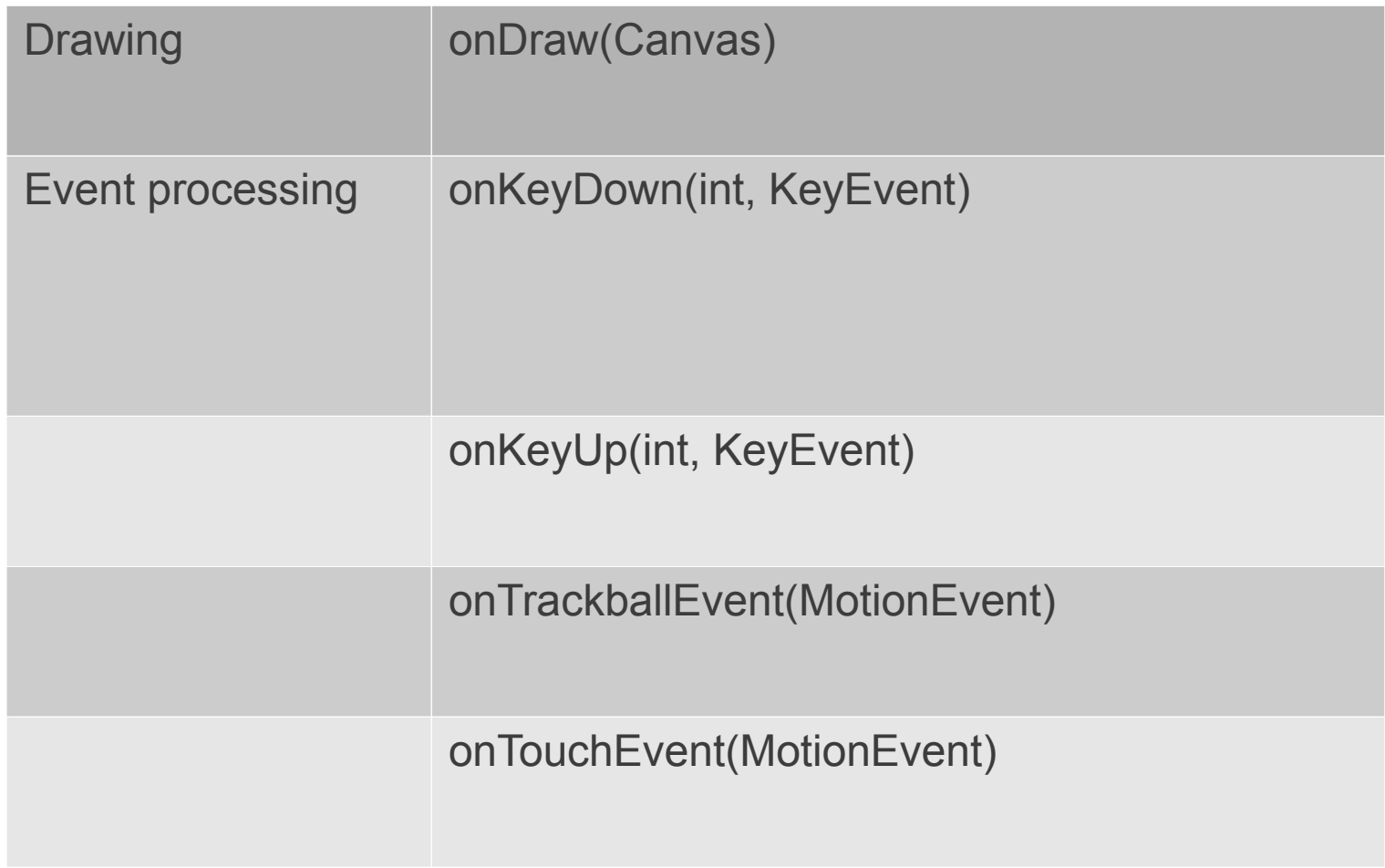

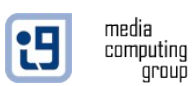

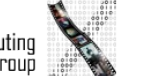

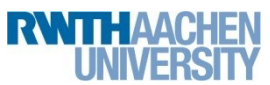

## Custom View Example

```
@Override
public boolean onTouchEvent(MotionEvent event) {
   int action = event.getAction();
   if (action == MotionEvent.ACTION_MOVE) {
       float x = event.getX();
       float y = event.getY();
       width = x - initX;
       height = y - initY;
   } else if (action == MotionEvent.ACTION_DOWN) {
       initX = event.getX();
       initY = event.getY();
       height = 1;
       width =1;
    }
   invalidate();
   return true;
}
```
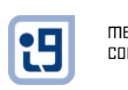

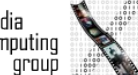

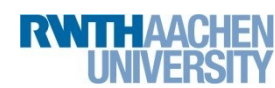

# Custom View Example (cont.)

```
private void init() {
   paint.setStyle(Paint.Style.STROKE);
   paint.setStrokeWidth(3);
   paint.setColor(Color.WHITE);
}
```

```
@Override
protected void onDraw(Canvas canvas) {
   canvas.drawRect(initX + width, initY, initX,
       initY + height, paint);
}
```
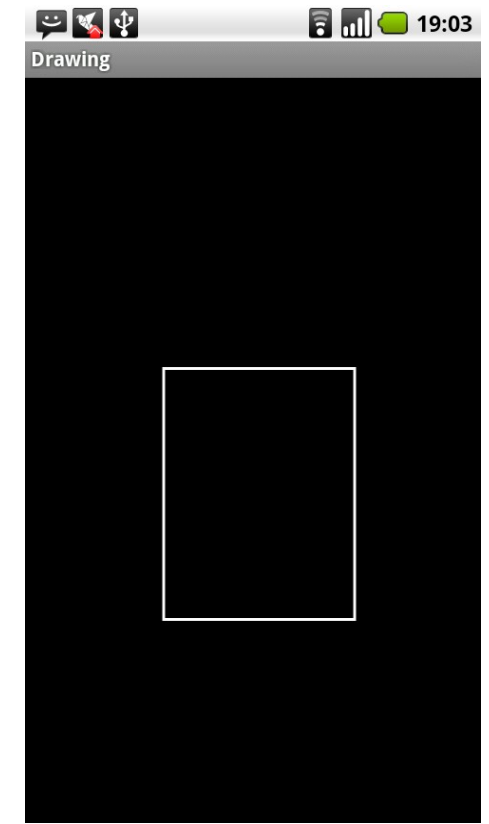

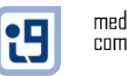

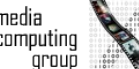

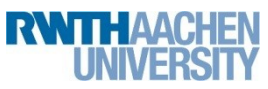

### **GestureDetector**

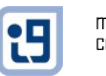

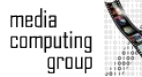

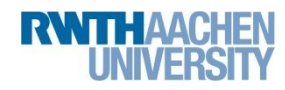

### GestureDetector

- Detecting various gestures
- Uses MotionEvents
	- Used to report movement events
- OnGestureListener notifies when motion events occur
- For a subset of gestures: *GestureDetector.SimpleOnGestureListener*

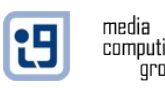

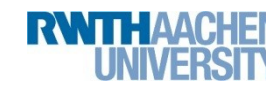

#### GestureDetector.OnGestureListener

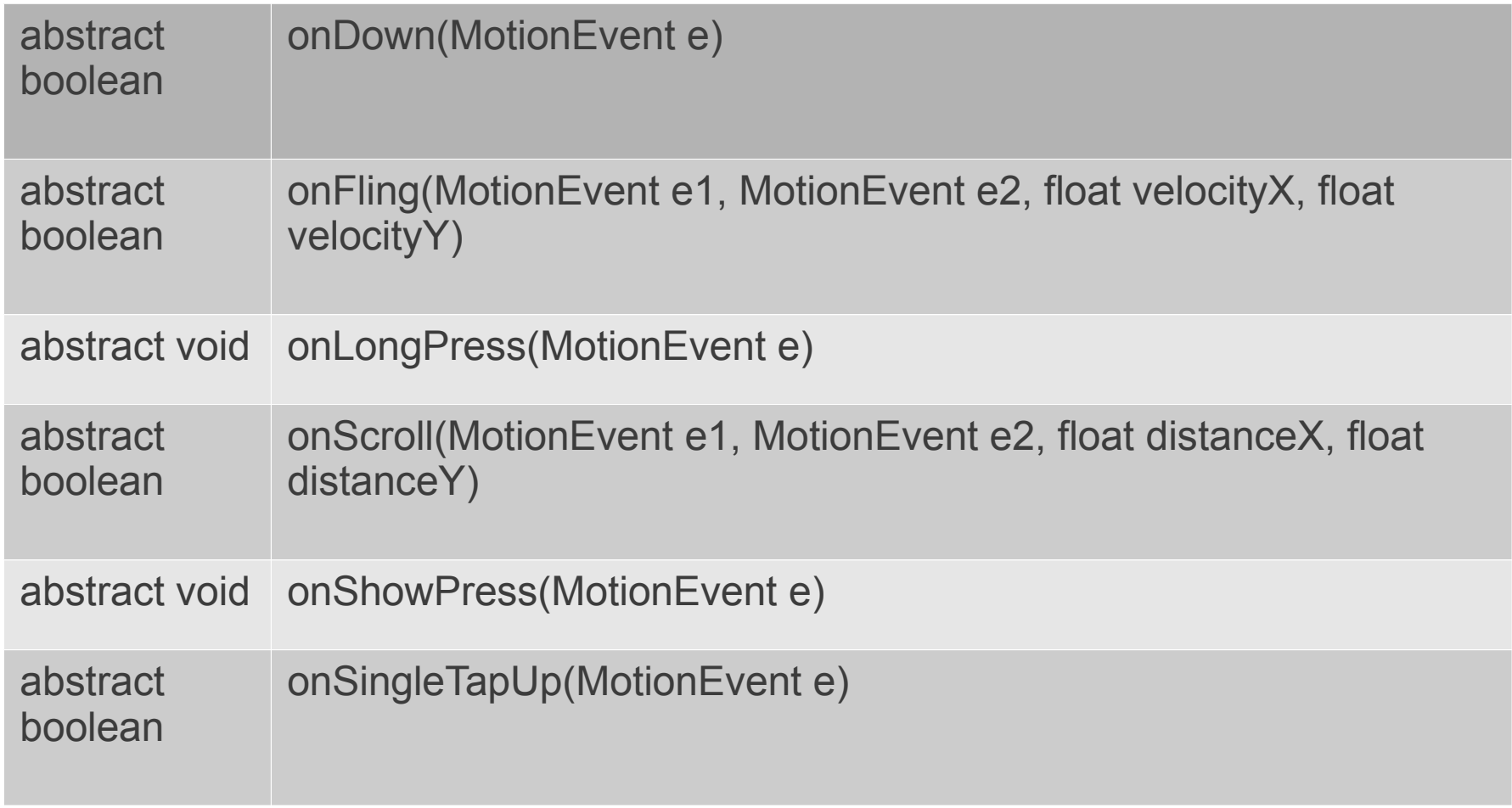

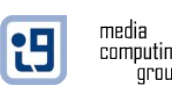

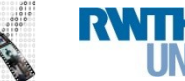

#### Demo

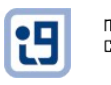

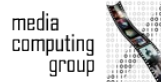

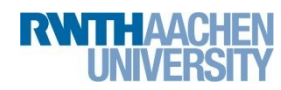

### Animations

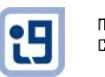

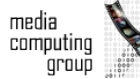

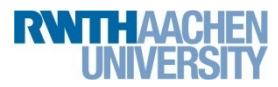

# AnimationUtils

• Common utilities for working with animations

static Animation loadAnimation(Context context, int id) Loads an Animation object from a resource

- Resource *android.R.anim*:
	- *fade\_in*, *fade\_out*, *slide\_in\_left*, *slide\_in\_right*

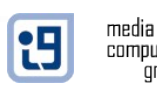

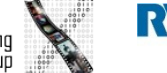

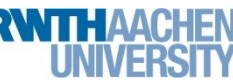

## Custom Animation

- Animation: abstract class
- Applyable to views, images, ...

protected void **applyTransformation** (float interpolatedTime, Transformation t) public void **initialize** (int width, int height, int parentWidth, int parentHeight)

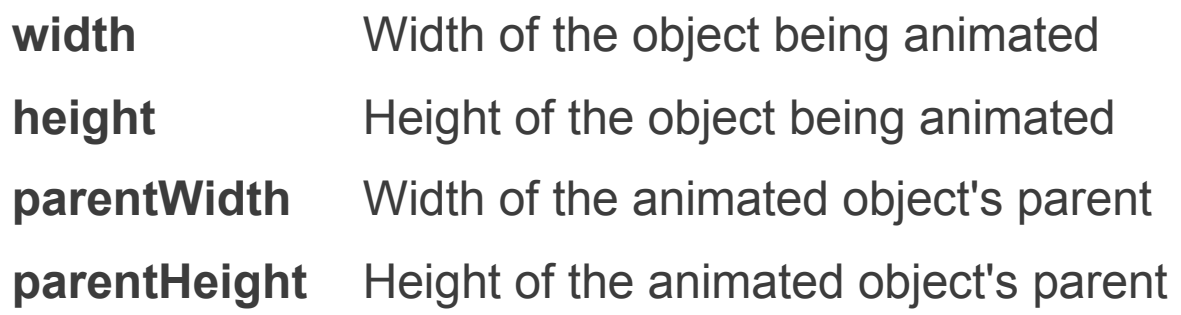

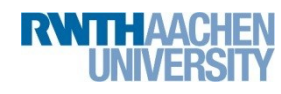

# Animation Example

```
public class MyAnimation extends Animation {
   @Override
   public void initialize(int width, int height, int parentWidth,
           int parentHeight) {
       super.initialize(width, height, parentWidth, parentHeight);
       setDuration(5000);
       setFillAfter(true);
       setInterpolator(new LinearInterpolator());
   }
   @Override
   protected void applyTransformation(float interpolatedTime,
           Transformation t) {
       final Matrix matrix = t.getMatrix();
       matrix.setScale(interpolatedTime, interpolatedTime);
       matrix.postRotate(360 * interpolatedTime);
   }
}
```
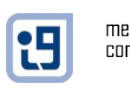

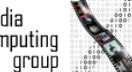

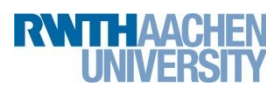

## Animation Resource

- Tween animation
- Defined in XML
- Transitions
	- Rotation
	- Fading
	- Moving
	- Stretching

http://developer.android.com/guide/topics/resources/animation-resource.html#Tween

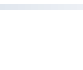

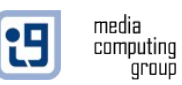

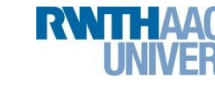

### Animation Resource

media<br>computing

**group** 

田

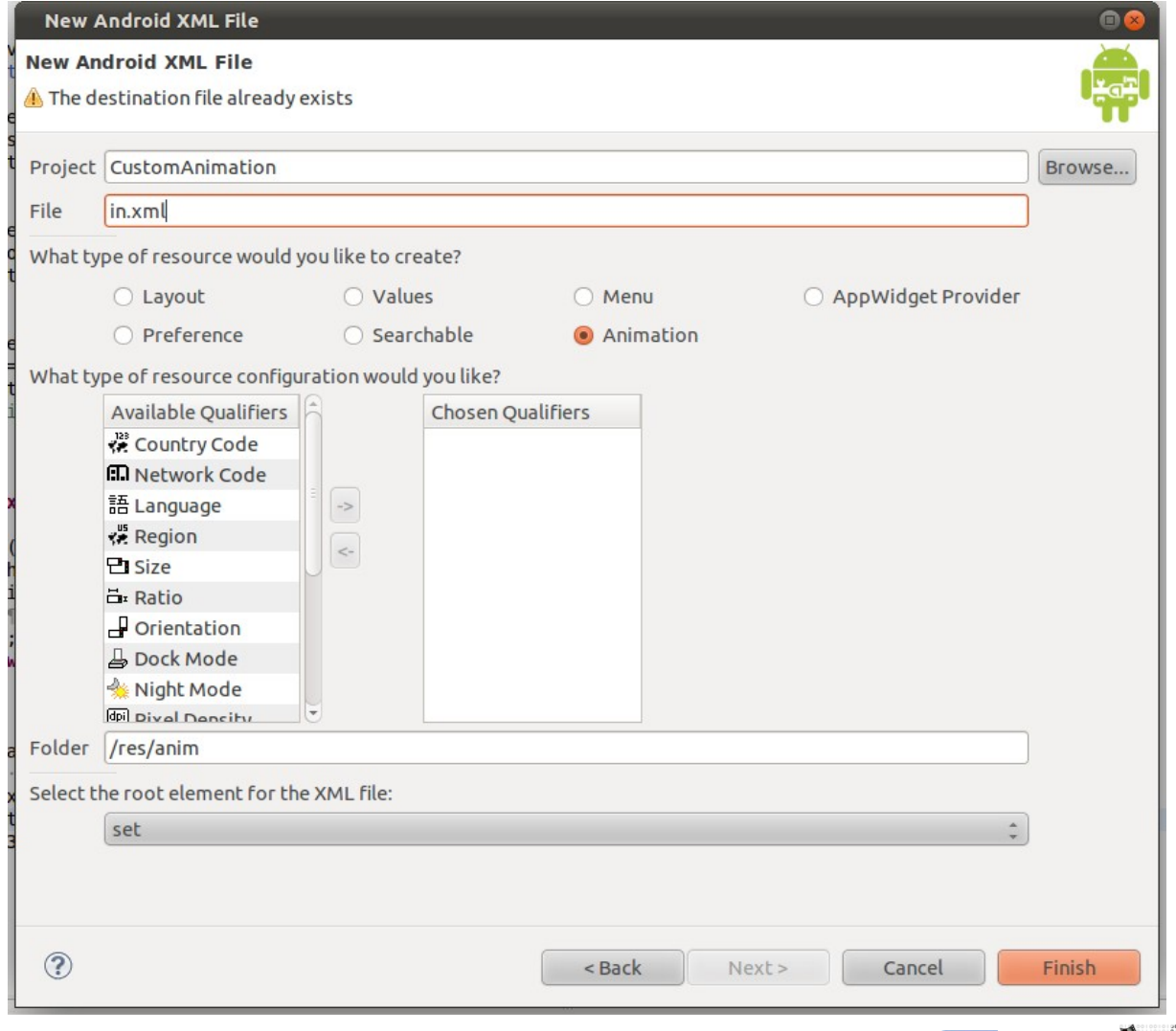

Jonathan Diehl, Hendrik Thüs 16

## Animation Resource

```
<?xml version="1.0" encoding="utf-8"?>
<set xmlns:android="http://schemas.android.com/apk/res/android">
   <translate android:fromYDelta="100%" android:toYDelta="0"
       android:duration="3000" />
   <alpha android:fromAlpha="0.0" android:toAlpha="1.0"
       android:duration="3000" />
\langle/set\rangle
```
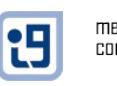

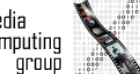

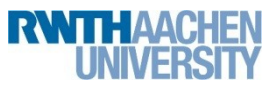

#### Demo

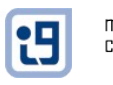

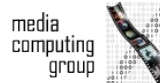

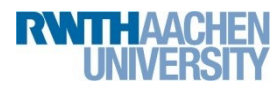

Jonathan Diehl, Hendrik Thüs 18